# List Processing in SML

Friday, September 16, 2011 Reading: Paulson's ML for the Working Programmer, Chap. 3

#### **CS235 Languages and Automata**

Lyn Turbak Department of Computer Science Wellesley College

#### Consing Elements into Lists

- val nums = 9 :: 4 :: 7 :: []; val nums =  $[9, 4, 7]$  : int list

 $-5$  :: nums; val it =  $:$  int list

- nums; val it =  $:$  int list (\* nums is unchanged \*)

 $-$  (1+2) :: (3\*4) :: (5-6) :: []; val it =  $:$  int list

 $-$  [1+2, 3\*4, 5-6]; val it =  $[3, 12, -1]$  : int list

-  $[1=2, 3 < 4,$  false];<br>val it = : bool list

- ["I", "do", String.substring ("note", 0, 3), "li" ^ "ke"]; val it =  $:$  string list

 $($   $\#$ " $a$ ", 8),  $($  $\#$ " $z$ ", 5)]; val it =  $[(\#"a", 8), (\#"z", 5)]$  : (char \* int) list

 $-$  [[7,2,5], [6], 9::[3,4]]; val it =  $[7, 2, 5]$ ,  $[6]$ ,  $[9, 3, 4]$  : int list list

List Processing in SML 8-2

## The Type of Cons

```
List Processing in SML 8-3
-1 :: [2,3,4];
val it = [1, 2, 3, 4] : int list
- op:: (1, [2,3,4]); (* op:: is prefix version of infix :: *)
val it = [1, 2, 3, 4] : int list
-op:: ;
val it = fn : 'a * 'a list -> 'a list
- "a" :: [1, 2, 3];
stdIn:1.1-8.3 Error: operator and operand don't agree [literal] 
  operator domain: string * string list 
  operand: string * int list 
   in expression: 
   "a" :: 1 :: 2 :: 3 :: nil 
-[1,2] :: [3,4,5];
stdIn:9.1-9.17 Error: operator and operand don't agree [literal] 
   operator domain: int list * int list list 
  operand: int list * int list 
  in expression: 
    (1 :: 2 :: nil) :: 3 :: 4 :: 5 :: nil
```
## Creating Lists Recursively: range Example

(\* range: int \* int -> int list \*) fun range  $(lo, hi) =$ 

 $-$  range  $(0, 3)$ ; val it =  $[0, 1, 2, 3]$  : int list

 $-$  range  $(5, 7)$ ; val it =  $[5, 6, 7]$  : int list

 $-$  range  $(7, 7)$ ; val it =  $[7]$  : int list

- range  $(7, 5)$ ; val it =  $\vert \vert$  : int list

List Processing in SML 8-4

#### Some Simple List Operations

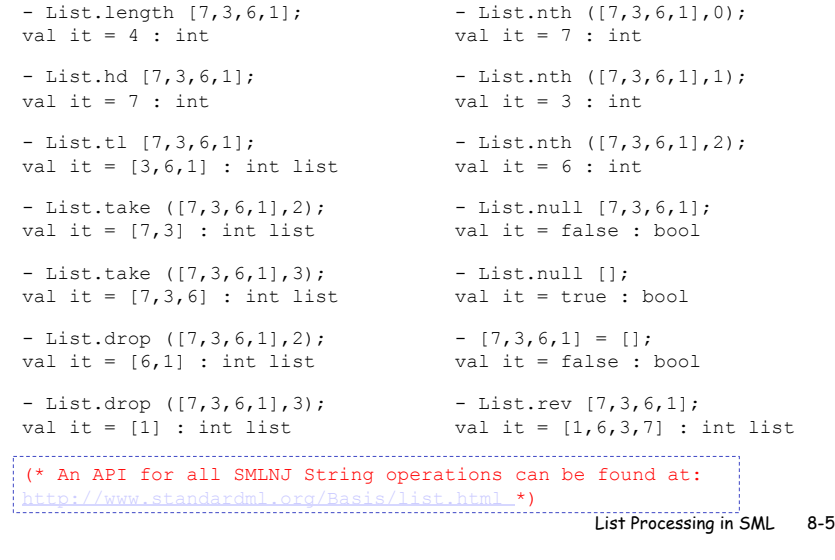

## Pattern Matching on Lists

(\* matchtest : (int \* int) list -> (int \* int) list \*) fun matchtest xs = case xs of  $[$ ]  $\Rightarrow$   $[$ ]  $| [(a,b)] \Rightarrow [(b,a)]$  $|(a,b)$  ::  $(c,d)$  ::  $zs$   $\Rightarrow$   $(a+c,b*d)$  ::  $(c,d)$  ::  $zs$ 

```
- matchtest [];
val it = : (int * int) list
```

```
- matchtest [(1,2)];
val it = \cdot (int * int) list
```

```
- matchtest [(1,2), (3,4)];
val it = : (int * int) list
```

```
- matchtest [(1,2), (3,4), (5,6)];
val it = : (int * int) list
```
List Processing in SML 8-7

## Appending Lists

```
- [7,2] @ [8,1,6];
val it = [7, 2, 8, 1, 6] : int list
- [7,2] @ [8,1,6] @ [9] @ []; 
val it = [7, 2, 8, 1, 6, 9] : int list
(* Appending is different than consing! *) 
- [7,2] :: [8,1,6] :: [9] :: [];
val it = [1, 2], [8, 1, 6], [9] : int list list
- op::; (* prefix cons function *)
val it = fn : 'a * 'a list -> 'a list
- op@; (* prefix append function *) 
val it = fn : 'a list * 'a list -> 'a list
```
(\* List.concat appends all elts in a list of lists \*) - List.concat [[7,2],[8,1,6],[9]]; val it =  $[7, 2, 8, 1, 6, 9]$  : int list

```
- List.concat; 
val it = fn : 'a list list -> 'a list
```
List Processing in SML 8-6

#### Other Pattern-Matching Notations

```
fun matchtest2 xs = 
  case xs of 
    [1 => [1]| [(a,b)] \Rightarrow [(b,a)]|(a,b) :: (ys as ((c,d) :: zs)) => (a+c,b*d) :: ys
     (* subpatterns can be named with "as" *)
```

```
fun matchtest3 [] = [] 
 | matchtest3 [(a,b)] = [(b,a)]| matchtest3 ((a,b) :: (ys as ((c,d) :: zs))) (* parens around pattern necessary above *) 
    = (a+c, b*d) :: ys
```
List Processing in SML 8-8

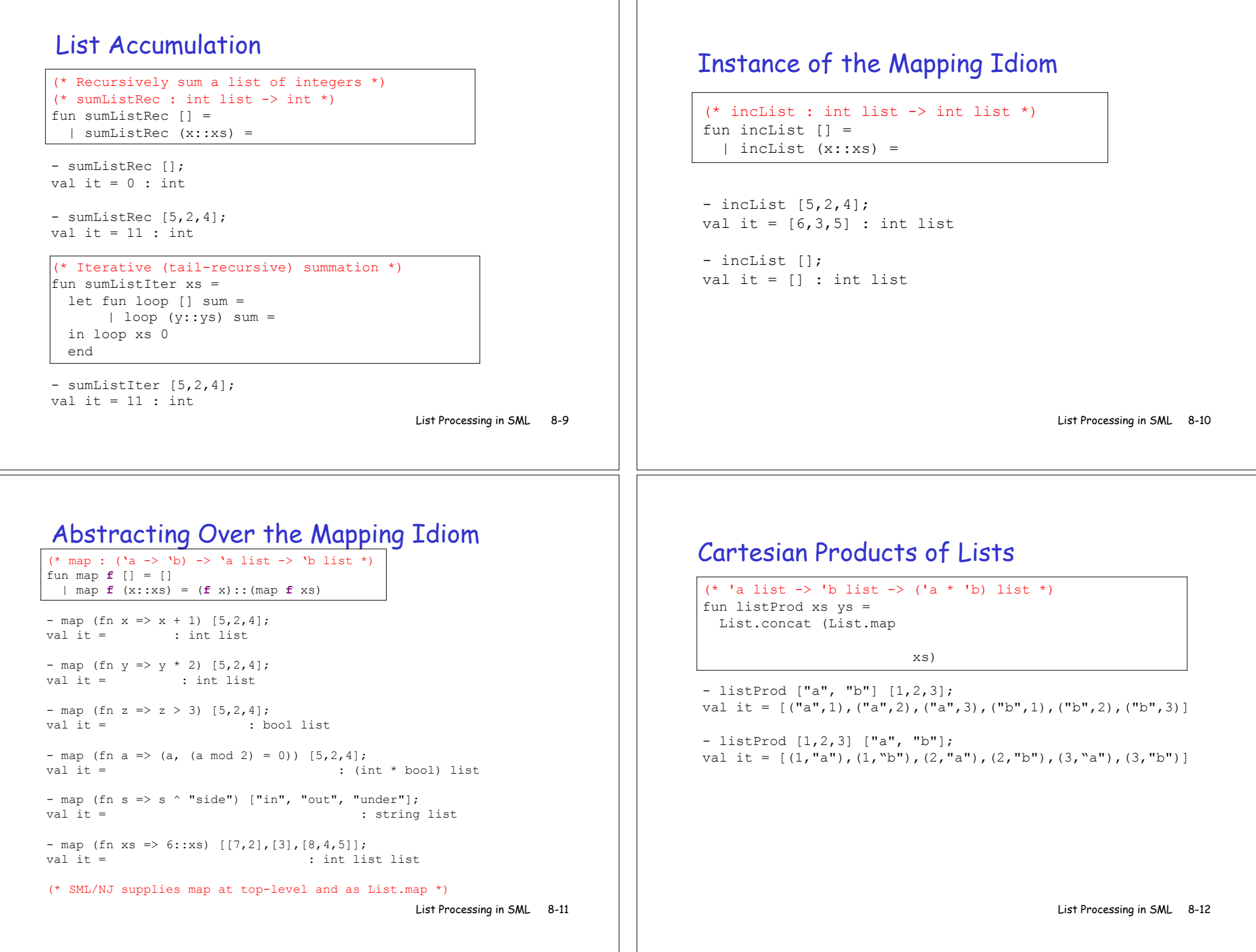

 $\mathcal{L}$ 

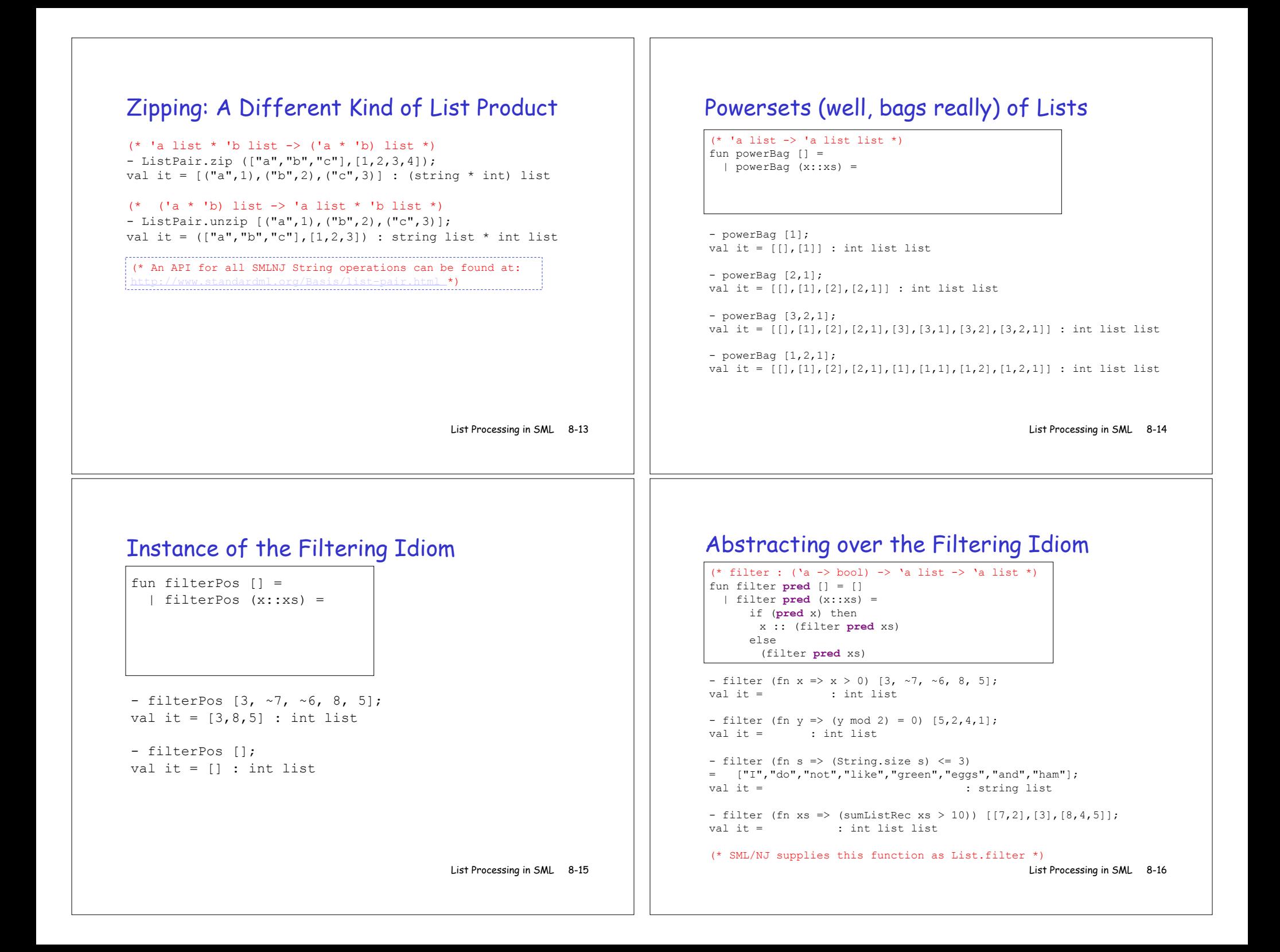

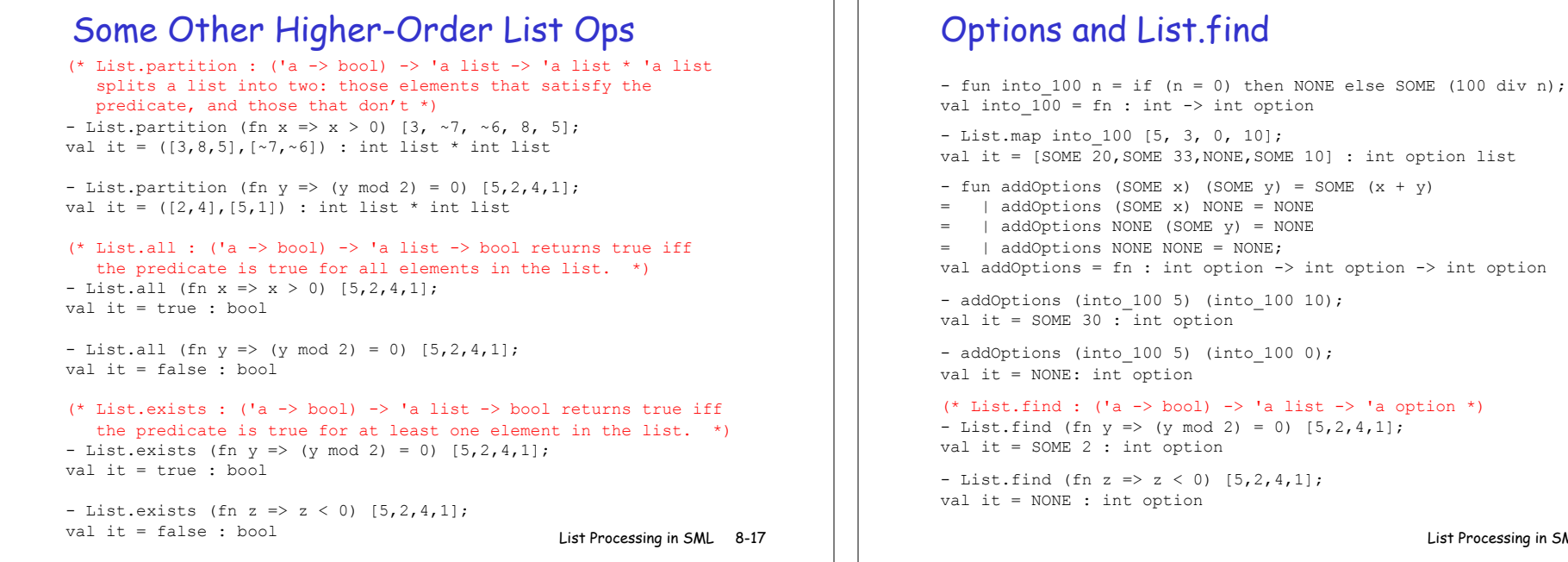

#### foldr : The Mother of All List Recursive Functions

List Processing in SML 8-19 - List.foldr; val it = fn : ('a \* 'b -> 'b) -> 'b -> 'a list -> 'b - List.foldr (fn  $(x,y)$  =>  $x + y$ ) 0 [5,2,4]; val it =  $:$  int - List.foldr op+ 0 [5,2,4]; val it =  $:$  int - List.foldr (fn  $(x,y)$  =>  $x * y$ ) 1 [5,2,4]; val it = : int - List.foldr (fn  $(x,y) \Rightarrow x$  andalso y) true [true, false, true]; val it = : bool - List.foldr (fn  $(x, y)$  => x andalso y) true [true, true, true]; val it = : bool - List.foldr (fn  $(x, y)$  => x orelse y) false [true, false, true]; val it = : bool - List.foldr (fn  $(x,y) \Rightarrow (x > 0)$  andalso y) true  $[5,2,4]$ ; val it = : bool - List.foldr (fn  $(x, y)$  =>  $(x < 0)$  orelse y) false  $[5, 2, 4]$ ;  $val$  it =  $:$  bool

#### Strings of Chars

- String.explode "foobar"; val it =  $[$ #"f",#"o",#"o",#"b",#"a",#"r"] : char list

- String.implode [#"1",#"0",#"0",#"1",#"1",#"0"]; val it = "100110" : string

#### Define the following functions:

all 1s: char list -> bool Returns true iff the given list contains only 1s.

all 10s: char list -> bool Returns true iff the given list consists of alternating 1s and 0s.

isInL: string -> bool Returns true iff the string consists of all 1s or repeated 10s.

List Processing in SML 8-20

List Processing in SML 8-18

10] : int option list

int option  $\rightarrow$  int option